# **Discussion 10: Intro to Python**

#### **Warm-Up**

1. What is the difference between print and return in Python?

print displays a value, like say in Snap*!*, and return gives the output of a function, like return in Snap*!*

2. Once you write Python code, how do you run it?

You first save it as a .py file. Then you open your terminal, use cd to enter the directory (folder) in which the file is saved, and type python3  $\prec$  filename> or python3  $-i$ <filename>.

- 3. What is the difference between running python3, python3 <filename>, and python3 –i
- <filename>? What do each of them do?

python3: Opens a Python interpreter in your terminal to write/run Python python3 <filename>: Runs a Python file python3 –i <filename>: Runs a Python file and then keeps Python open

4. How are while loops in Python similar to repeat until loops in Snap? How do they differ? Both repeat based on a condition. while loops in Python repeat until their condition is false, and repeat until loops repeat until their condition is true.

## **Learning a Not-So-Foreign Language**

1. Translate the following expressions from Snap! to Python:

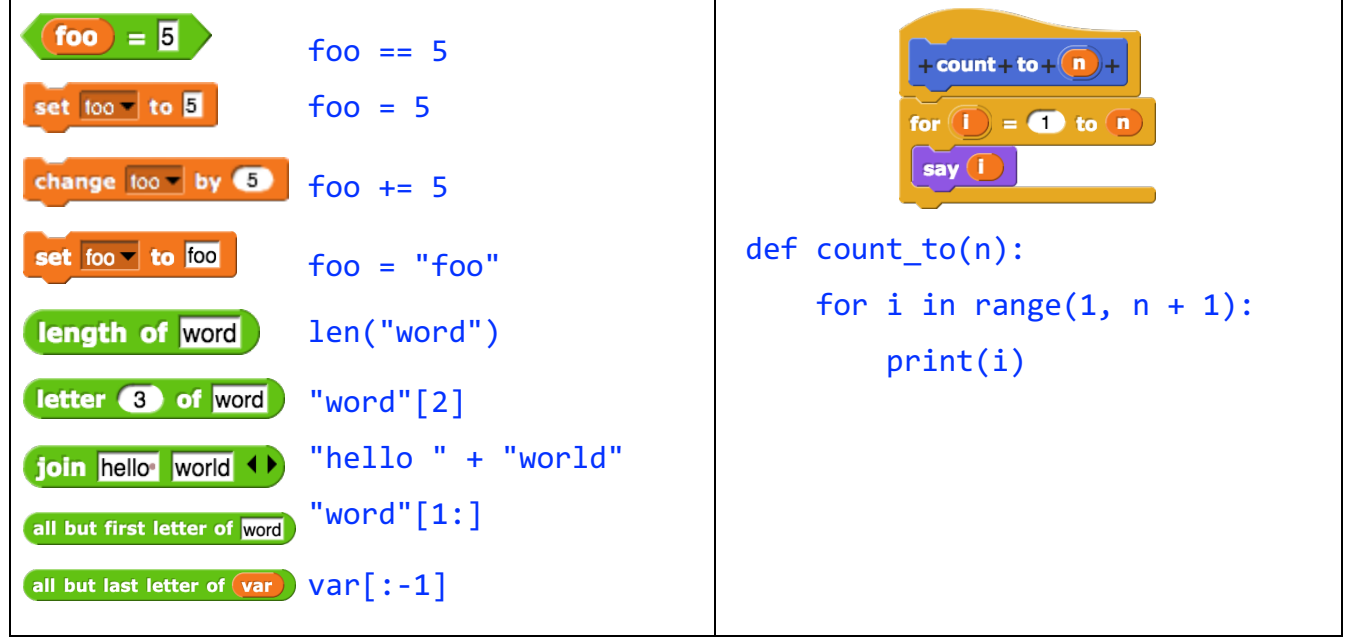

2. Translate the following blocks of code from Snap! to Python line by line:

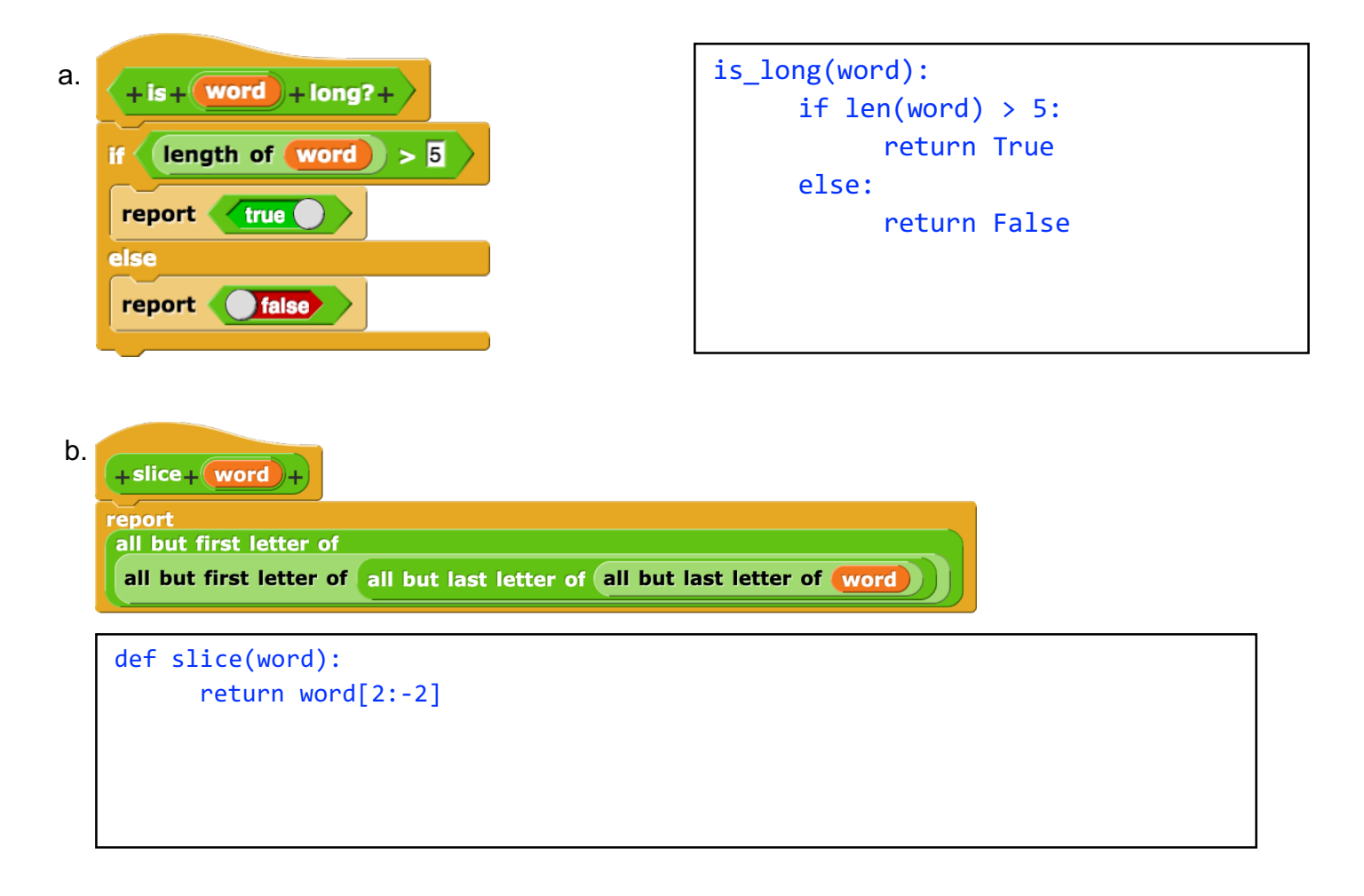

#### **Let's Write Some Python**

1. Write a function that counts the number of times a given letter appears in a given string. Try writing this both iteratively and recursively!

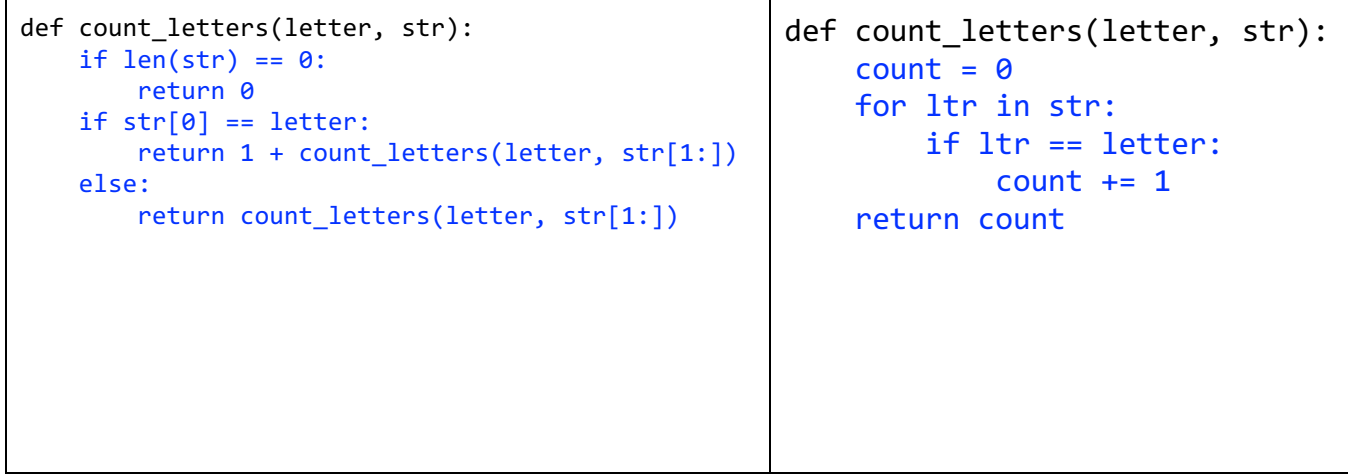

2. Define the function Fizzbuzz so that it does the following:

- Iterates through the numbers 1 100, and for each number:
	- Prints "fizz" if it is divisible by 3.
	- Prints "buzz" if it is divisible by 5.
	- Prints "fizzbuzz" (and *not* "fizz" or "buzz") if it is divisible by 15.
	- Prints the number otherwise.

```
def Fizzbuzz(): 
for i in range(1, 101):
    if i % 15 == 0:
         print("fizzbuzz")
    elif i % 3 == 0:
         print("fizz")
    elif i % 5 == 0:
         print("buzz")
     else:
         print(i)
```
### **Errors Galore**

We wrote the function floor divide, which divides a number, big\_num, by another number, small num, and then reports the answer rounded down to the nearest whole number. Unfortunately, it has a lot of syntax errors and doesn't run. Identify and fix the syntax errors in the code below:

```
def floor_divide(big_num, small_num):
 if small num == 0:
 return "You cannot divide by zero!" should be indented
 current num = small num
 num times = \thetawhile current num \leq big num:
     current num += small num
     num times += 1return num_times
```
Changes:

- 1. Line 2 missing double equals
- 2. Line 3 should be indented, string missing quotes
- 3. Line 5, 8, 9: variable names can't have spaces, added underscore
- 4. Line 6: while condition missing colon after
- 5. Line 9: Should be return, not report